## **Foreman - Bug #8014**

## **Inconsistent display for "Any context" in Context Selector UI**

10/21/2014 11:33 AM - Dominic Cleal

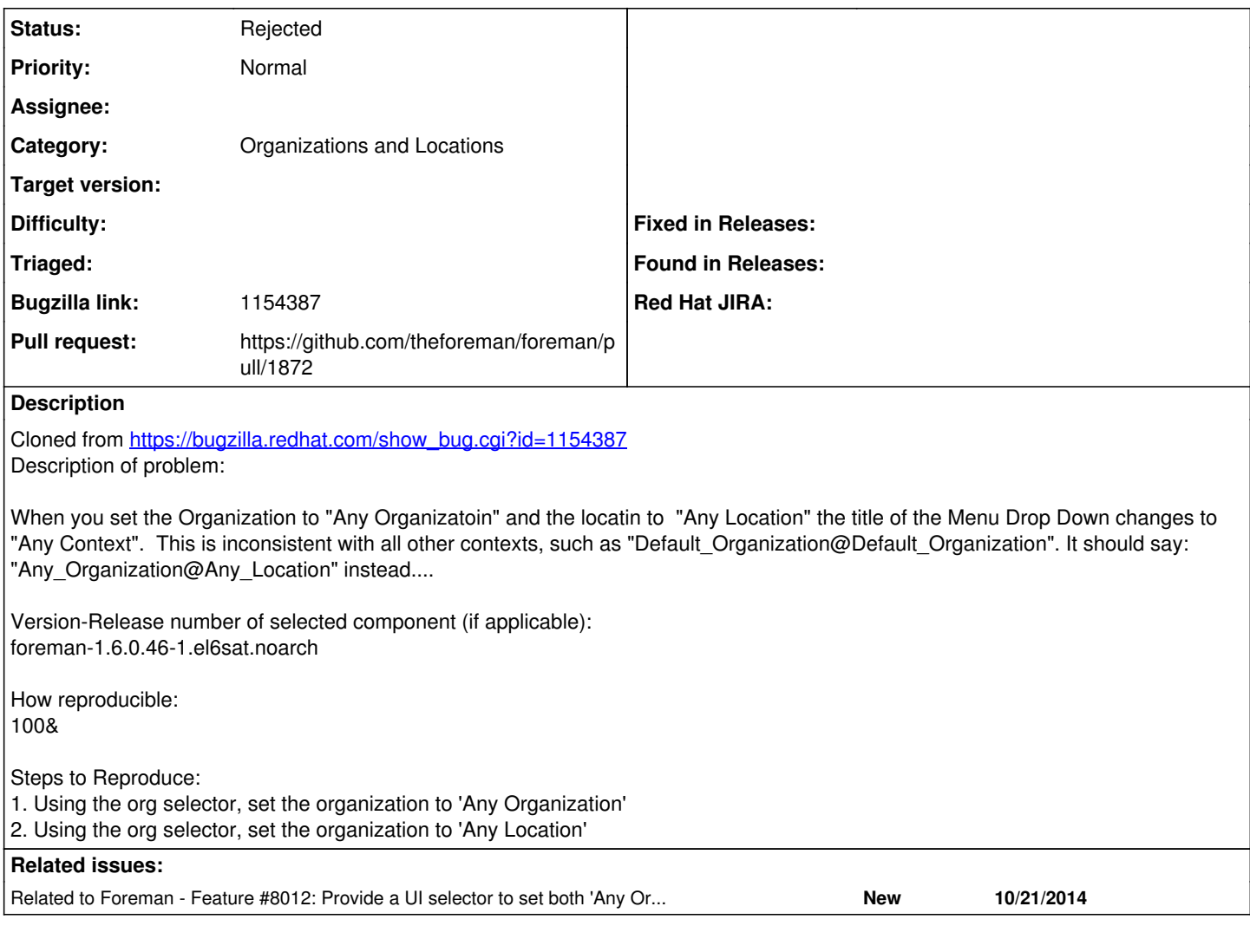

# **History**

# **#1 - 10/21/2014 11:34 AM - Dominic Cleal**

*- Related to Feature #8012: Provide a UI selector to set both 'Any Organization' & 'Any Location' added*

### **#2 - 10/21/2014 11:34 AM - Dominic Cleal**

*- Category set to Organizations and Locations*

#### **#3 - 10/21/2014 11:34 AM - Dominic Cleal**

*- Subject changed from Inconsistent behavior of the Context Selector UI to Inconsistent display for "Any context" in Context Selector UI*

#### **#4 - 10/22/2014 07:52 AM - Sofia Adler**

*- File 0001-Replaces-Any-Context-w-Any\_Org-Any\_Loc.patch added*

I must be overlooking something(?)

### **#5 - 10/22/2014 07:55 AM - Dominic Cleal**

Looks correct! Send it in as a pull request to our GitHub repo - more information at<http://theforeman.org/contribute.html> and<https://help.github.com/> (if you're unfamiliar with the process). Cheers.

#### **#6 - 10/22/2014 08:54 AM - The Foreman Bot**

*- Status changed from New to Ready For Testing*

*- Pull request https://github.com/theforeman/foreman/pull/1872 added*

*- Pull request deleted ()*

#### **#7 - 10/30/2014 08:52 AM - Daniel Lobato Garcia**

Are we sure we want this? Any Organization@Any Location on the top bar makes the bar look very crowded and some buttons fall off in low resolutions

#### **#8 - 11/03/2014 02:28 AM - Dominic Cleal**

*- Status changed from Ready For Testing to Rejected*

As per the PR discussion.

#### **Files**

0001-Replaces-Any-Context-w-Any\_Org-Any\_Loc.patch 712 Bytes 10/22/2014 Sofia Adler